# **MEXYBOPKA**

#### **Инструкция по отправке информации об образовании ТКО для ЮЛ/ИП**

В целях ведения учёта в области обращения с отходами производства и потребления, ООО "Экопром" сообщает о необходимости ежеквартально предоставлять информацию с разбивкой по видам отходов IV-V классов опасности:

за 1 квартал (январь, февраль, март) - до 10 апреля;

за 2 квартал (апрель, май, июнь) - до 10 июля;

за 3 квартал (июль, август, сентябрь) - до 10 октября;

за 4 квартал (октябрь, ноябрь, декабрь) - до 10 января;

#### Для отправки данных необходимо:

1. Зайти на сайт регионального оператора [http://ro-pskov.ru](http://ro-pskov.ru/) в разделе Документы / Учёт отходов на строке **«Формы для отправки информации об образовании отходов»**, нажать на кнопку **«Подробнее»**

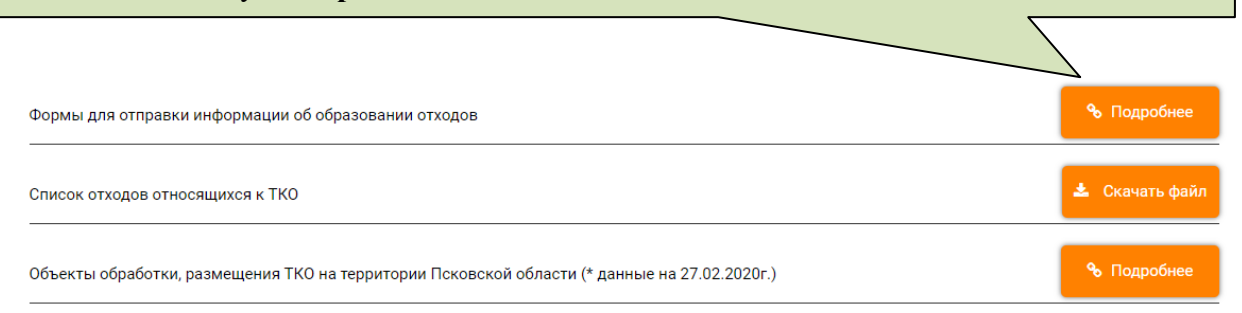

#### 2. Скачать инструкцию заполнения данных, **внимательно прочитать до конца.**

Главная > Формы для отправки информации об образовании отходов

Инструкция заполнения данных

3. Выбрать из 26 районов на территории Псковской области, районы в которых образовались отходы, справа напротив каждого района нажать на кнопку **«Скачать файл»**. Для каждого района, в котором образуются ТКО, необходимо скачать отдельную форму, так как в каждом районе данные в форме отличаются. *Полноценно работать с формами можно в Microsoft Exel версии 2007 и выше. В версии Microsoft Exel ниже 2007 не будет работать фильтр – форму заполнить не получится.*

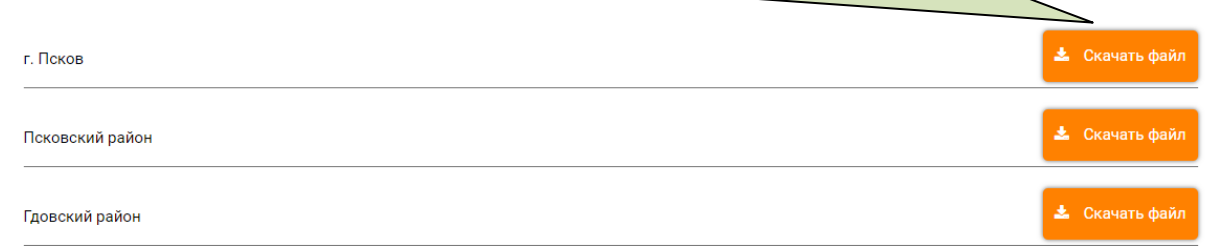

**\*** Скачать файл

4. Заполнить форму по объекту в разрезе каждого муниципального образования

## **Например:**

**-** ЮЛ заключило договор на обращение с ТКО для 5 объектов, расположенных на территории г. Пскова. Форма заполняется одна, с перечислением всех объектов и суммарного количества отходов (объем, масса).

**-** ЮЛ заключило договор на обращение с ТКО для 3 объектов, 1 из которых расположен в г. Пскове, 2 – г. Великие Луки. Заполняется 2 формы: первая форма - для объекта, расположенного в г. Пскове, вторая форма – для 2 объектов, расположенных в г. Великие Луки, с суммарным количеством (объем, масса) отходов.

4.1. Заполнить информацию выделенную **красным шрифтом** по своему ЮЛ/ИП. ,

### 4.1.1. Период:

6  $\overline{7}$ 

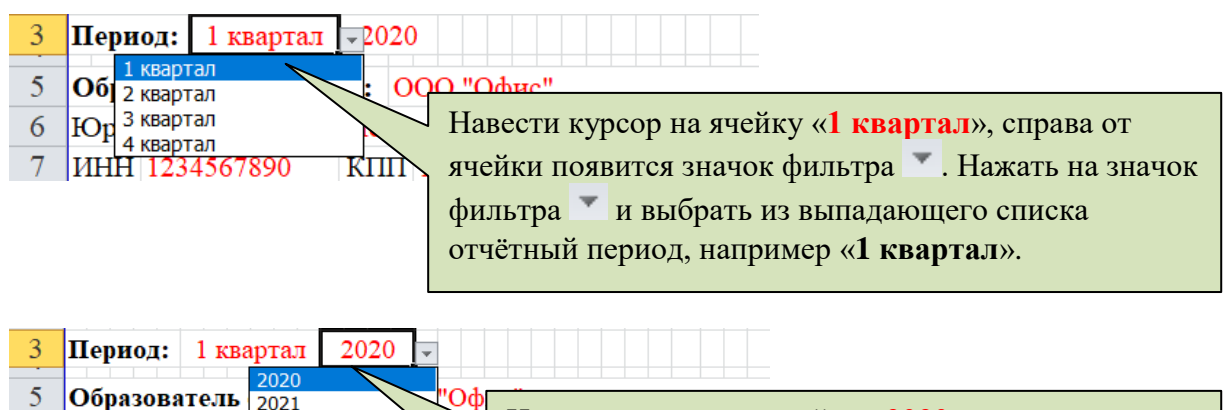

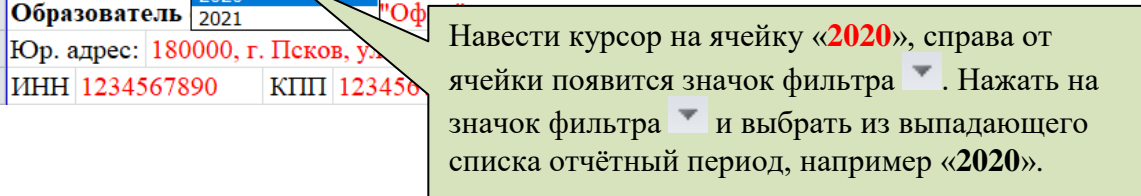

### 4.1.2. Образователь отходов:

ИНН 1234567890

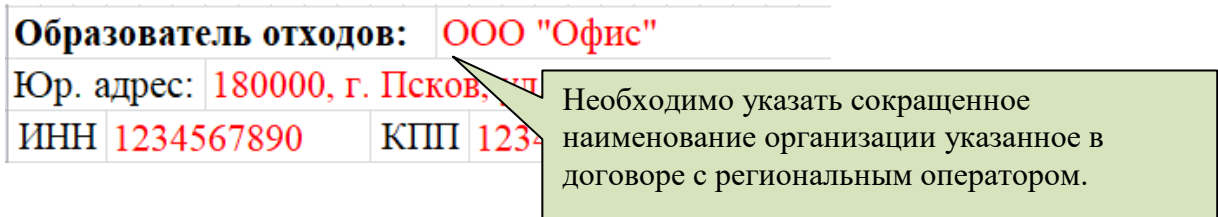

4.1.3. Юр. Адрес, ИНН, КПП, ОГРН:

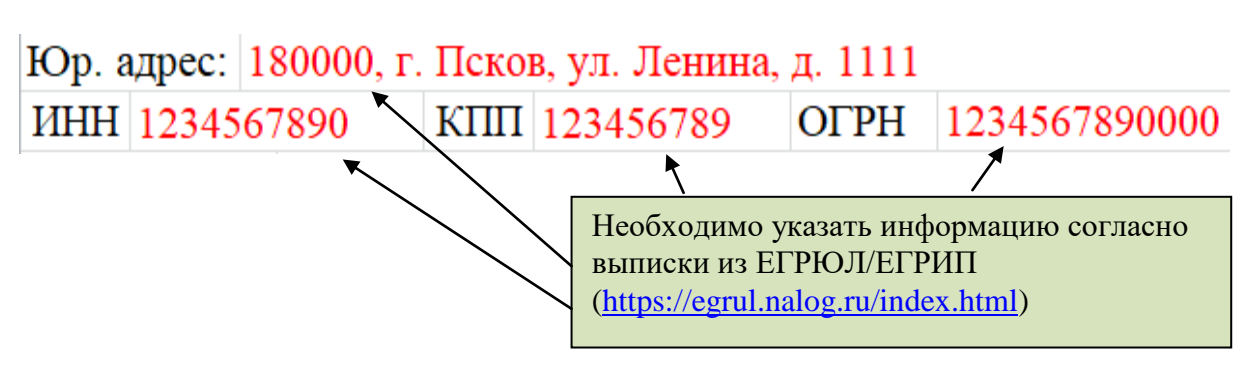

# 4.1.4. Объект (ы):

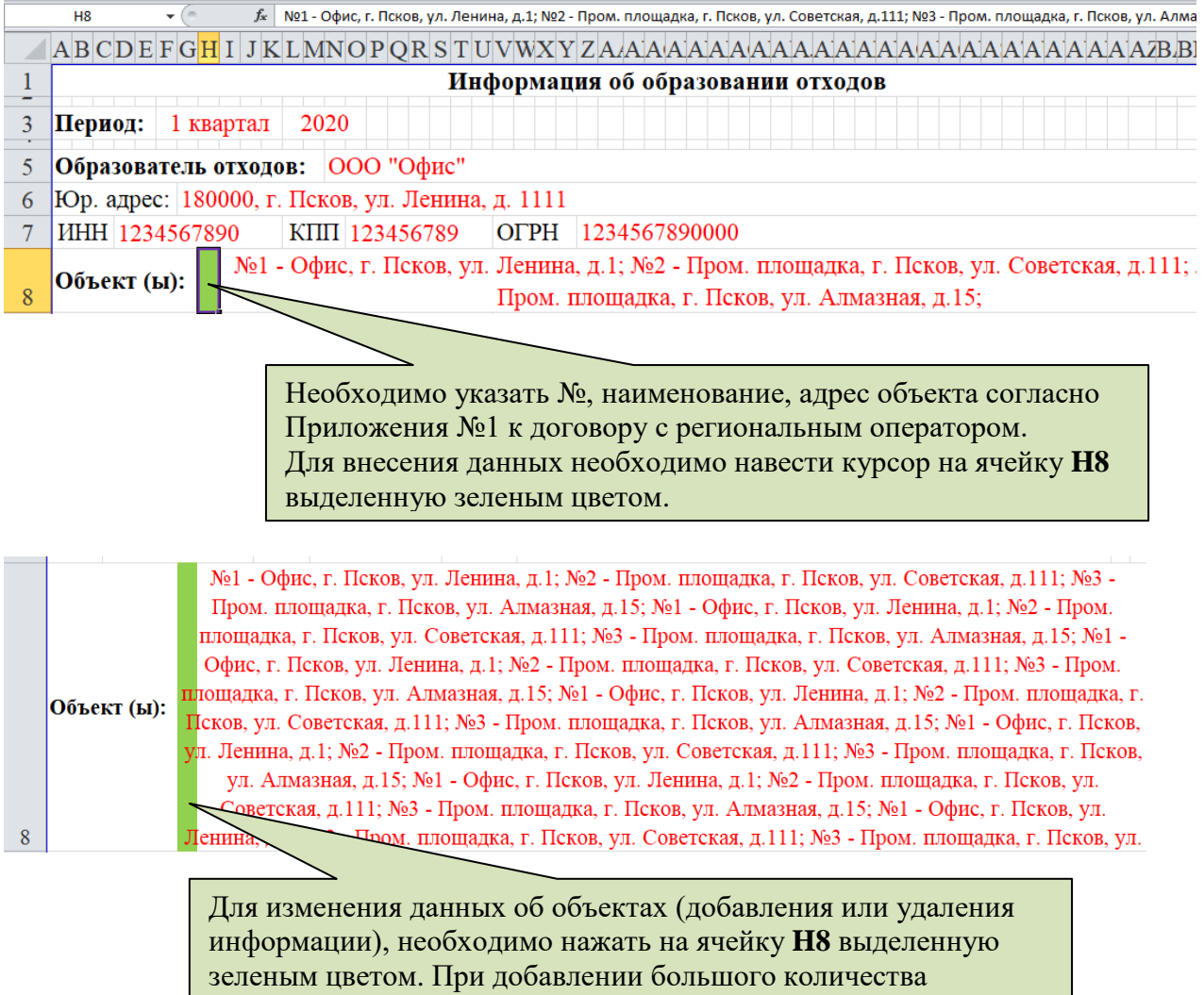

# 4.1.5. Информация о количестве ТКО по видам:

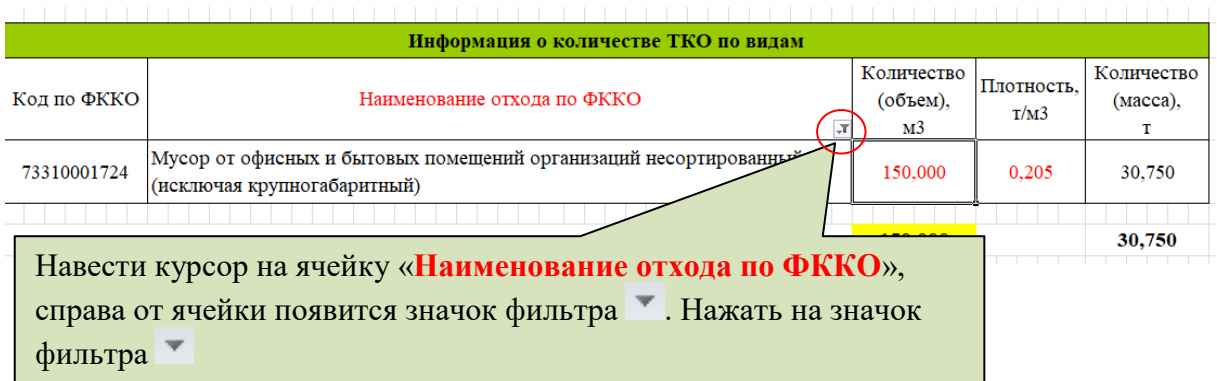

площадок, размер высоты ячейки увеличится автоматически.

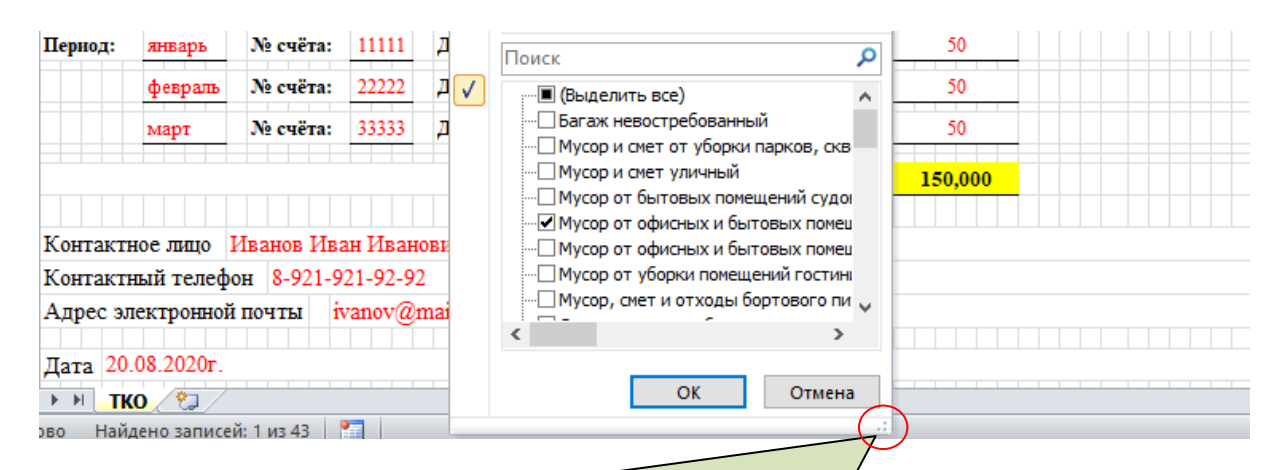

Навести курсор мыши на правый нижний угол выпадающего окошка и протянуть вправо для расширения окошка

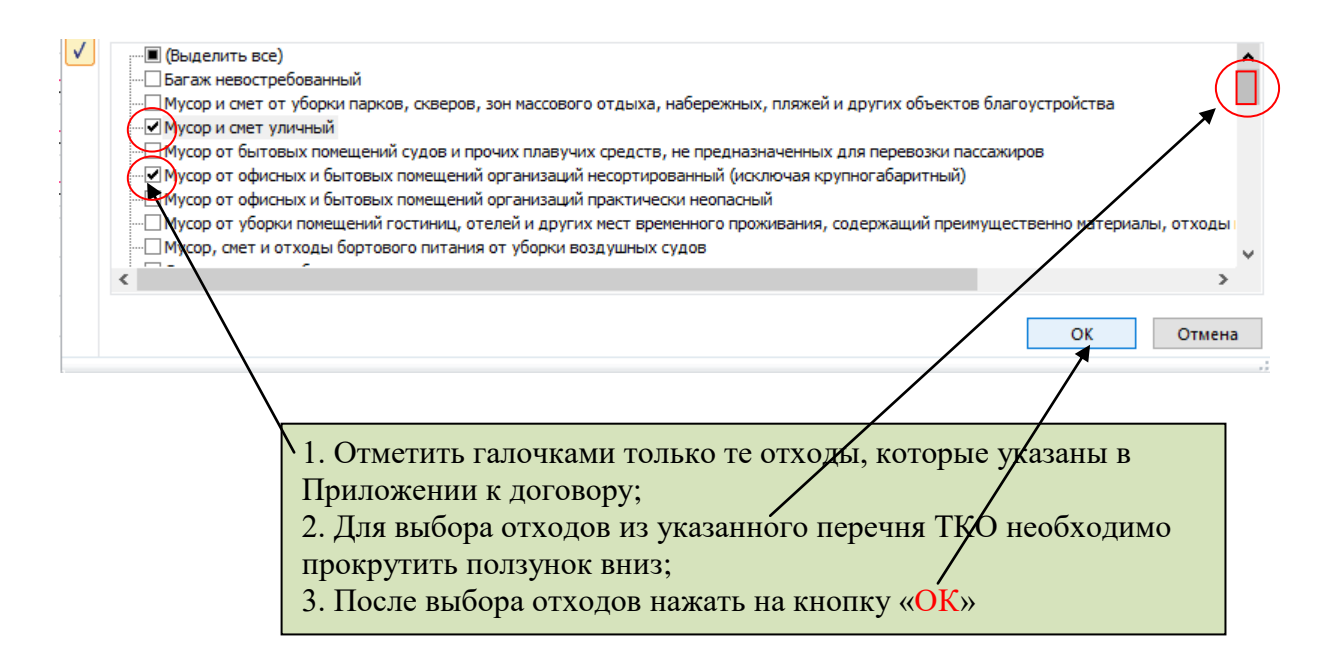

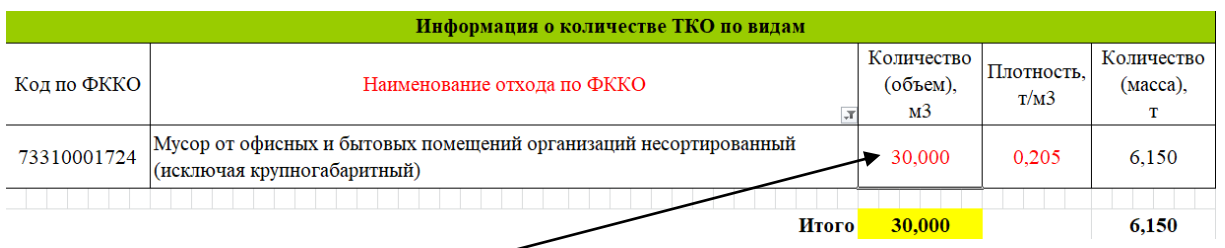

Указать кол-во отходов в м3 по каждому отходу. Информацию о кол-ве отходов необходимо взять из выставленных счетов за период от регионального оператора. - в случае если образуется один вид отхода, то указывается кол-во отходов из

выставленных счетов за квартал. Например: Январь – 10м3; Февраль – 10м3; Март – 10м3, указывается сумма 10+10+10=**30**

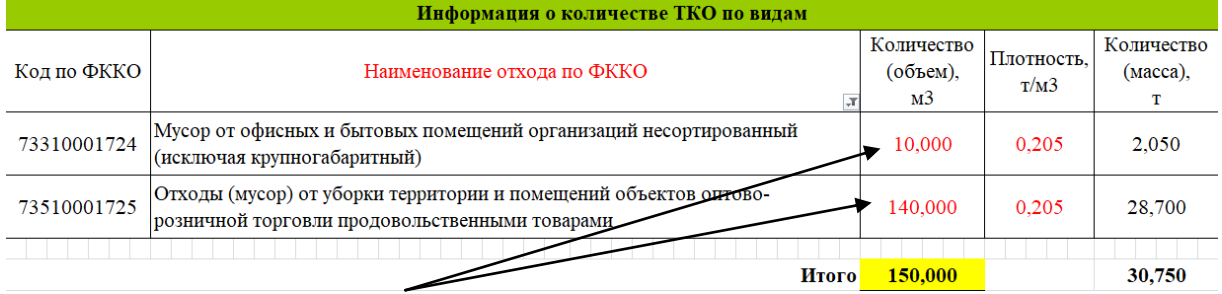

- в случае если в приложении к договору указано более одного вида отходов, то указывается кол-во отходов из выставленных счетов за квартал пропорционально технологического процесса. Например: Январь – 50м3; Февраль – 50м3; Март – 50м3, указывается сумма 50+50+50=**150**.

- По технологическому процессу на предприятии за квартал образовалось 10м3 мусора от деятельности сотрудников, остальная часть отходов 140м3 образовалась от деятельности по уборке территории объектов розничной торговли продовольственными товарами. Следовательно, общее количество отходов 150м3 распределяется на 2 вида отходов по10м3 и 140м3 соответственно.

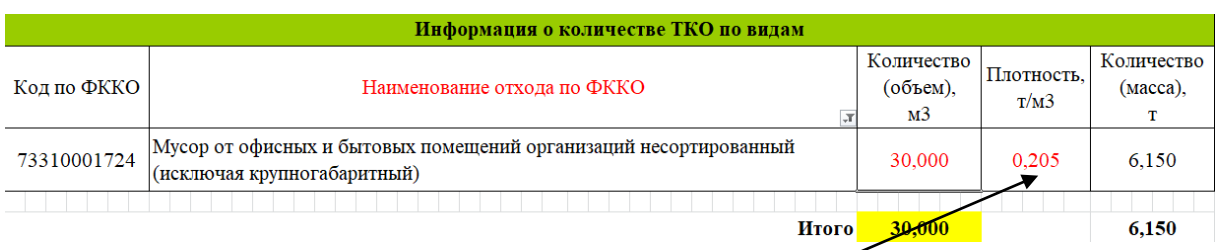

Необходимо указать плотность отхода в т/м3.

- в случае наличия действующих лимитов нормативов образования отходов, плотность отхода указывается согласно проекта ПНООЛР;

- В случае отсутствия действующих лимитов на размещение отходов использовать плотности, определенные на основании «Нормативов накопления твердых коммунальных отходов», утвержденных приказами Государственного комитета Псковской области по делам строительства и жилищно-коммунального хозяйства № 124-ОД от 27.12.2018г.; № 58-ОД от 31.07.2020г.

Для удобства внесения информации о плотности отхода, на сайте регионального оператора [http://ro-pskov.ru](http://ro-pskov.ru/) в разделе Документы / Учёт отходов / «Формы для отправки информации об образовании отходов» на строке **"Список плотностей твердых-коммунальных отходов (ТКО) по категориям образования"** нажать на кнопку **«Скачать файл»**

Список плотностей твердых-коммунальных отходов (ТКО) по категориям образования

.<br>• Скачать файл

СПИСОК ПЛОТНОСТЕЙ ТВЕРЛЫХ-КОММУНАЛЬНЫХ ОТХОЛОВ (ТКО) ПО КАТЕГОРИЯМ ОБРАЗОВАНИЯ

| $N_2$<br>$\mathbf{n}/\mathbf{n}$ | Наименование ТКО по катергориям образования                           |                                                                                                    |                            |                                                                                                    |                                                 |        | Приказ №124-ОД от 27.12.2018<br>ло 31.07.2020 |                                                     |                                                           | Приказ №58-ОД от 31.07.2020<br>c 01.08.2020  |                                |                                                          |  |
|----------------------------------|-----------------------------------------------------------------------|----------------------------------------------------------------------------------------------------|----------------------------|----------------------------------------------------------------------------------------------------|-------------------------------------------------|--------|-----------------------------------------------|-----------------------------------------------------|-----------------------------------------------------------|----------------------------------------------|--------------------------------|----------------------------------------------------------|--|
|                                  | Кол ФККО                                                              | Наименование отхода                                                                                            | Технологический<br>процесс | Примечание                                                                                                    | Категория образования                           | Кол-во | <b>Норма</b><br>ния.<br>кг/год                | <b>Норма</b><br>накопле   накопле<br>ния.<br>м3/год | Плотность<br>отхода, т/м3<br>(5 знаков после)<br>запятой) | Норма<br>накопле   накопле<br>ния.<br>кг/год | <b>Норма</b><br>ния.<br>м3/год | Плотность<br>отхода, т/м3<br>(5 знаков посли<br>запятой) |  |
|                                  | Административные здания, учреждения, конторы (количество сотрудников) |                                                                                                    |                            |                                                                                                    |                                                 |        |                                               |                                                     |                                                           |                                              |                                |                                                          |  |
|                                  |                                                                       | Мусор от офисных и бытовых помещений<br>73310001724 организаций несортированный (исключая<br>крупногабаритный) | офисных/бытовых            | Чистка и уборка нежилах В состав отхода могут входить пищевые отходы, бумага/картон,<br>помещений; сбор отходов полимерные материалы, текстиль, стекло, древесина, черные и<br>цветные металлы и прочие материалы (а также изделия), отходы<br>помещений организаций которых по ФККО отнесены к IV-V классам опасности.                                                                                                    |                                                 |        |                                               |                                                     |                                                           |                                              |                                |                                                          |  |
|                                  | 73310002725                                                           | Мусор от офисных и бытовых помещений<br>организаций практически неопасный                                      | офисими/бытовых            | В состав отхода могут входить пищевые отходы, бумага/картон,<br>Чистка и уборка нежилих полимерные материалы, текстиль, стекло, древесниа и прочне<br>помещений; сбор отходов материалы, незагрязненные отходы которых по ФККО отнесены к V<br>классу опасности. В состав отхода могут также входить материалы,<br>помещений организаций отходы которых по ФККО отнесены к IV классу опасности, но в<br>количестве, не превышающем в сумме 10 %. | Административные здания,<br>учреждения, конторы |        | 287                                           | 1.40                                                | 0.20500                                                   | 287                                          | 1.40                           | 0.20500                                                  |  |
|                                  |                                                                       |                                                                                                    |                            |                                                                                                    |                                                 |        |                                               |                                                     |                                                           |                                              |                                |                                                          |  |

В предоставленном списке необходимо выбрать плотность отхода.

В случае если указано, что плотность рассчитывается эспериментально-рассчётным методом, необходимо самостоятельно воспользоваться различными справочными источниками размещенных в сети интернет. Если не удалось найти необходимую информацию в сети интернет, то можно воспользваться опытом коллег, созвониться и уточнить какую плотность они используют на предприятии.

*В настоящее время в РФ отсутствует единая справочная база плотностей по видам отходов.*

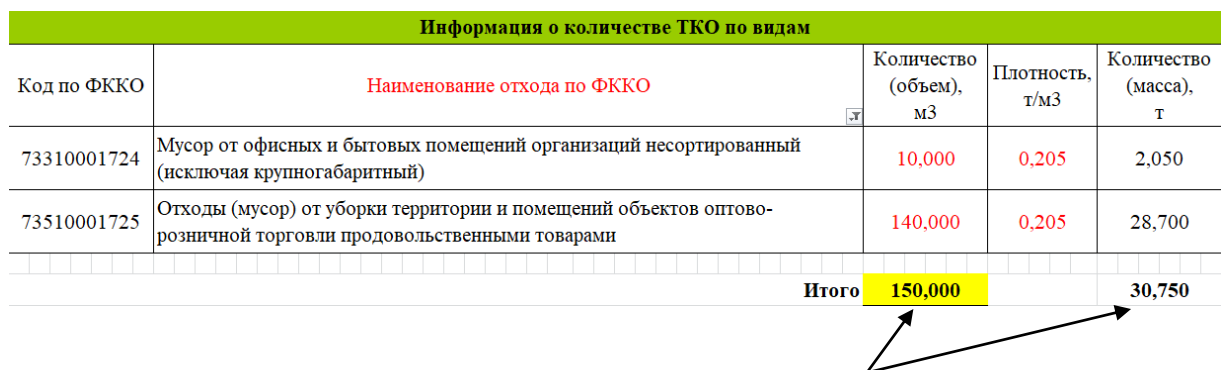

Итоговые значения в столбцах «**Количество (объём),м3**» ; «**Количество (масса),т**» рассчитываются автоматически с точностью 3-х знаков после запятой. Изменение и ввод данных в ручную – не доступны.

4.1.6. Информация о выставленных счетах за период:

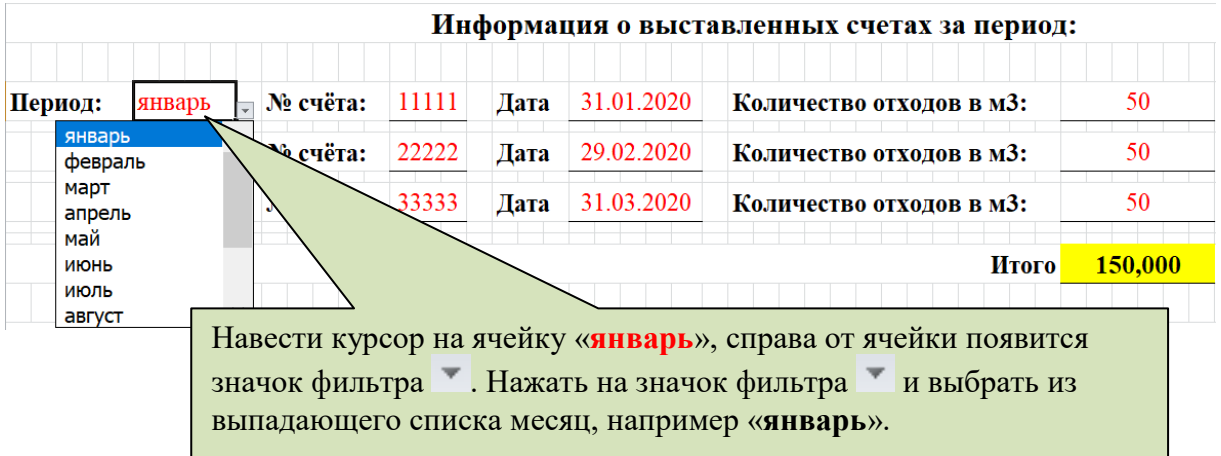

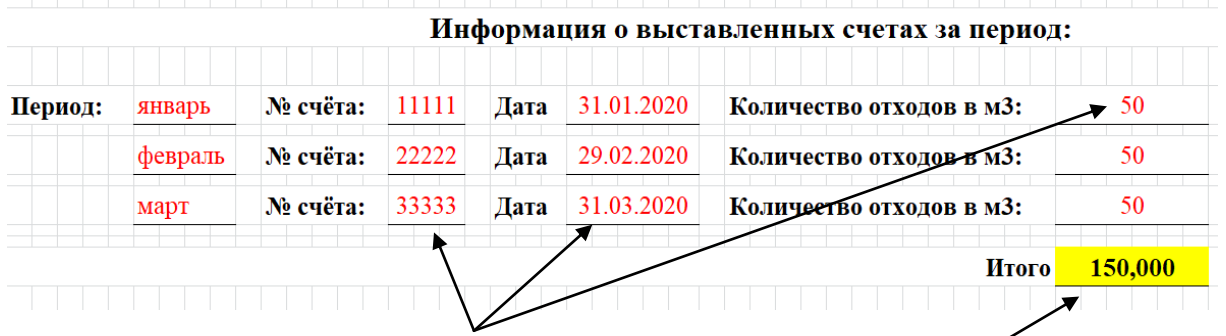

Запросить в бухгалтерии счета за указанный период, указать № счёта, дату и количество отходов в м3. Итоговые значения в столбце «**ИТОГО**» рассчитываются автоматически с точностью 3-х знаков после запятой. Изменение и ввод данных в ручную – не доступны.

После внесения данных о количестве ТКО по выставленным счетам, необходимо сверить данные которые вы занесли в таблицу «Информация о количестве ТКО по видам». Для удобства сверки данных, ячейки выделены жёлтым цветом. При проверке ячеек итоговые значения выделенные желтым цветом должны совпадать.

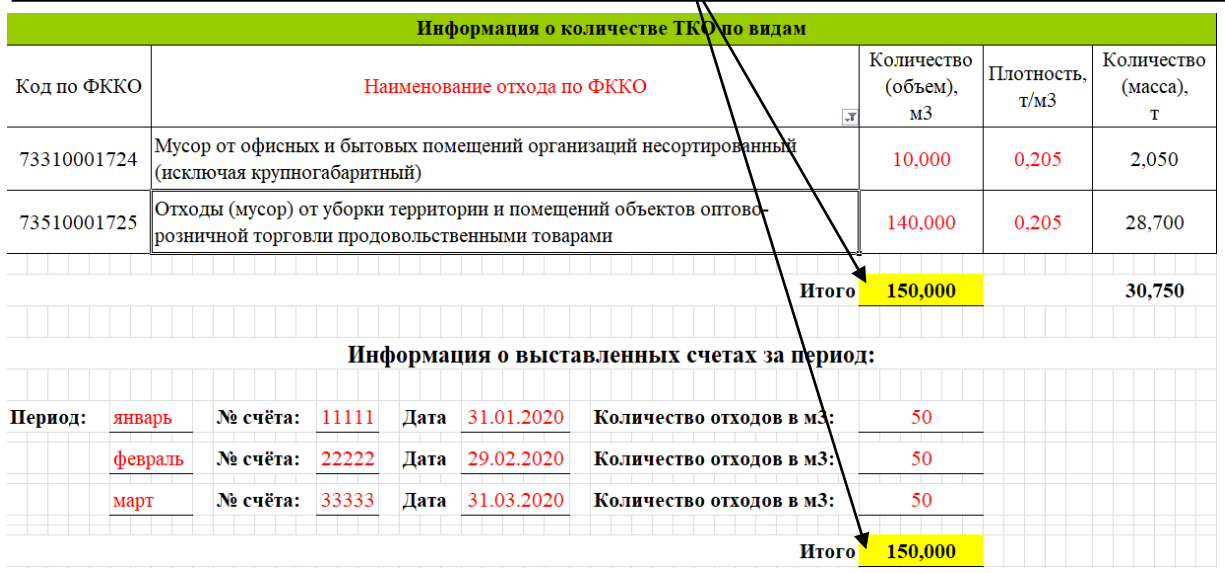

4.1.7. Контактная информация:

Контактное лицо Иванов Иван Иванович Контактный телефон 8-921-921-92-92 Адрес электронной почты ivanov@mail.ru Дата 20.08.2020г.

В ячейках выделенных красным цветом необходимо внести контактную информацию лица заполнившего форму

5. После заполнения данных необходимо:

5.1. Направить электронную версию формы в формате excel региональному оператору на почту: **ro\_forma@mail.ru**, указав в теме письма – «**наименование предприятия, период**».

5.2. После проверки данных региональный оператор направляет образователю отходов на электронную почту, указанную в форме, информацию о согласовании объёмов/замечания к устранению.

5.3. В случае несвоевременного представления данных в указанные сроки, региональный оператор вправе сделать разбивку количества отходов по видам самостоятельно.

Предоставление в адрес регионального оператора информации за весь календарный год в конце декабря текущего года не допустимо.

Филиал ООО «Экопром» сообщает о том, что согласованию подлежат только те виды ТКО, которые указаны в Приложении №4 к договору с региональным оператором, с обязательным наличием копий паспортов на отходы 4класса опасности и копий материалов подтверждающих отнесение к отходам 5 класса опасности.

*Вопросы / предложения по заполнению формы принимаются на почту:*

## **ro\_forma@mail.ru**.

*Контактный телефон: 8-981-350-08-76*